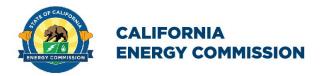

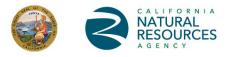

# Demand Side Grid Support (DSGS) Program DSGS Participant Application Form

## **Instructions:**

Eligible participants who wish to participate under Incentive Option 1 and enroll directly with the California Energy Commission (CEC) must complete and submit the application form, along with all necessary attachments, to the DSGS program at <a href="https://dsgs.olivineinc.com/upload">https://dsgs.olivineinc.com/upload</a>. For more information on the program, including the <a href="https://dsgs.olivineinc.com/upload">DSGS Program Guidelines</a>, please visit the DSGS Program website at <a href="https://dsgs.olivineinc.com/upload">dsgs.olivineinc.com/upload</a>.

All fields are required unless otherwise indicated.

## 1. Enrollment Information

I verify that I have obtained and attached a statement from my POU indicating there is no objection to the enrollment of my site(s) in DSGS.

#### **Contact Information**

Legal name of the participant:

Participant's primary contact information (serves as point of contact for all communications *-not used for event notifications*)

| Name          |  |
|---------------|--|
| Title         |  |
| Phone Number  |  |
| Email Address |  |

DSGS secondary contact (serves as secondary point of contact for all communications -*not used for event notifications*)

| Name          |  |
|---------------|--|
| Title         |  |
| Phone Number  |  |
| Email Address |  |

Please provide an email address and phone number for the contact that should be notified of DSGS events via email and text message. To enter multiple contacts, please separate each entry with semicolons.

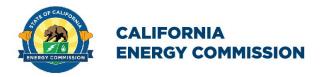

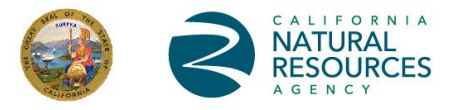

| Email(s)                     |  |
|------------------------------|--|
| Phone Number(s)<br>*Optional |  |

## 2. Load-Serving Entity Information

| Name of utility distribution company              |  |
|---------------------------------------------------|--|
| Name of load-serving entity                       |  |
| Phone number on file with the load-serving entity |  |

#### Please download a copy of the spreadsheet linked below and fill out all the applicable fields. You will need to provide the following information about each load-reduction resource to be used during a DSGS Program event, including:

- Type(s) of available resource(s)
- Applicable dispatch loading order category
- Address and customer identification number where participant will deploy each
  resource
- Expected minimum and maximum load-reduction capacity (in kilowatts [kW] for each resource)
- Whether the resource may require a 202(c) emergency order pursuant to the Federal Power Act to participate in the DSGS program

To download a copy of the spreadsheet, click here.

Please submit the spreadsheet with **the participant's name appended to the end of the file name along with this application.** 

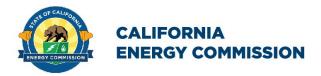

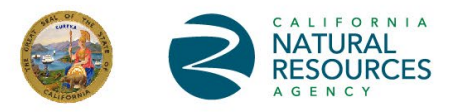

### 3. Certification

- I am authorized to complete and sign this form on behalf of the Participant.
- The Participant meets the eligibility requirements of the current version of the DSGS Program Guidelines to the best of my knowledge.
- I will allow the CEC access to all documentation to verify compliance with the program.
- I agree to the terms and conditions contained in the current version of the DSGS Program Guidelines on behalf of the Participant.
- I certify that the foregoing is accurate and complete.

| Name of Authorized Representative: |  |
|------------------------------------|--|
| Title:                             |  |
| Phone Number:                      |  |
| Email Address:                     |  |
| Date:                              |  |

Signature of Authorized Representative: